# **Homework 5**

**Problem 1 (Chapter 8, P. 22)** 

$$
T_0 = 2, f_0 = \frac{1}{2}, \omega_0 = \pi,
$$
  
\n
$$
x(t) = \begin{cases} \sin(2\pi t), & |t| < 1/2 \\ 0, & 1/2 < |t| < 1 \end{cases}
$$
, as shown in figures (dotted line).

Find the harmonic function  $X[k]$  by:

$$
X[k] = \frac{1}{T_0} \int_0^{T_0} x(t)e^{-jk\omega t} dt = \frac{1}{2} \int_{-1}^1 x(t)e^{-jk\pi t} dt
$$
  
\n
$$
= \frac{1}{2} \int_{-1/2}^{1/2} \sin(2\pi t)e^{-jk\pi t} dt = \frac{1}{2} \int_{-1/2}^{1/2} \frac{e^{j2\pi t} - e^{-j2\pi t}}{2j} e^{-jk\pi t} dt
$$
  
\n
$$
= \frac{1}{4j} \int_{-1/2}^{1/2} (e^{j(2-k)\pi t} - e^{-j(2+k)\pi t}) dt = \frac{1}{4j} \left[ \frac{e^{j(2-k)\pi t}}{j\pi(2-k)} \right]_{-1/2}^{1/2} + \frac{e^{-j(2+k)\pi t}}{j\pi(2+k)} \Big|_{-1/2}^{1/2} \right]
$$
  
\n
$$
= \frac{1}{2j} \left[ \frac{\sin(\frac{\pi}{2}(2-k))}{\pi(2-k)} - \frac{\sin(\frac{\pi}{2}(2+k))}{\pi(2+k)} \right]
$$
  
\n
$$
= -\frac{j}{4} \left[ \frac{\sin(c\frac{2-k}{2}) - \sin(c\frac{2+k}{2})}{\pi(2-k)} \right]
$$

So, the complex CTFS description is:

$$
x(t) = \sum_{k=-\infty}^{k=\infty} X[k] e^{jk\pi t}
$$

Approximation to the signal:

$$
x_N(t) = \sum_{k=-N}^{k=N} X[k] e^{jk\pi t}
$$
, as shown is figures (solid line)

# **Code:**

clear all  $T0 = 2;$  $icount = 0;$ for  $t = -3:0.01:3$ ; % To get  $x(t)$  $icount = icount+1;$ if  $abs(t$ -round $(t/T0)*T0 \leq 1/2$ ;  $x_t(icount) = \sin(2 \cdot \pi i)$ ;

```
else x_t(icount) = 0; end 
end 
tt = -3:0.01:3;figure(1);subplot(2,1,1),plot(tt,x_t,':');hold on
x_N = zeros(size(t)); % To get x[k]N = 1; \% N=1,2,3for k = 1:N;
    X_k1(k) = -j/4*(\text{sinc}((2-k)/2)-\text{sinc}((2+k)/2));X_k^2(k) = -j/4*(\text{sinc}((2+k)/2) - \text{sinc}((2-k)/2));x_N = x_Nt + X_k1(k)*exp(i*2*pi*k*1/T0*t) + + X_k2(k)*exp(-i*2*pi*k*1/T0*t);
```
end

figure(1);subplot(2,1,1),plot(tt,x\_Nt);hold off

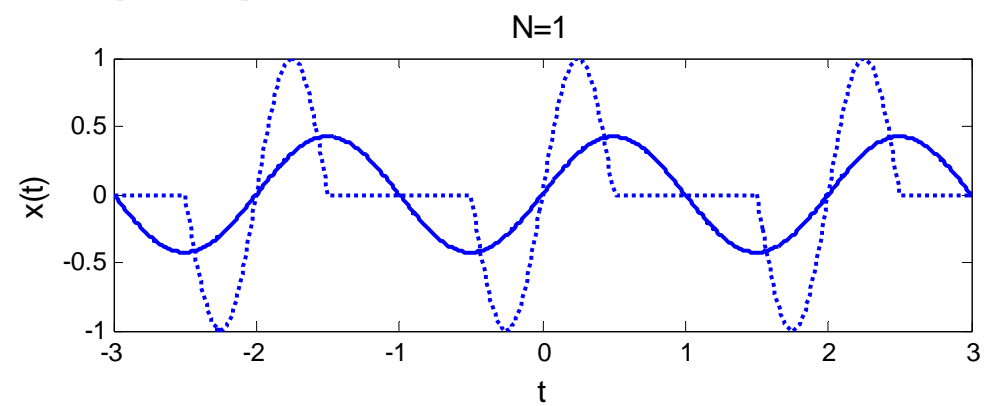

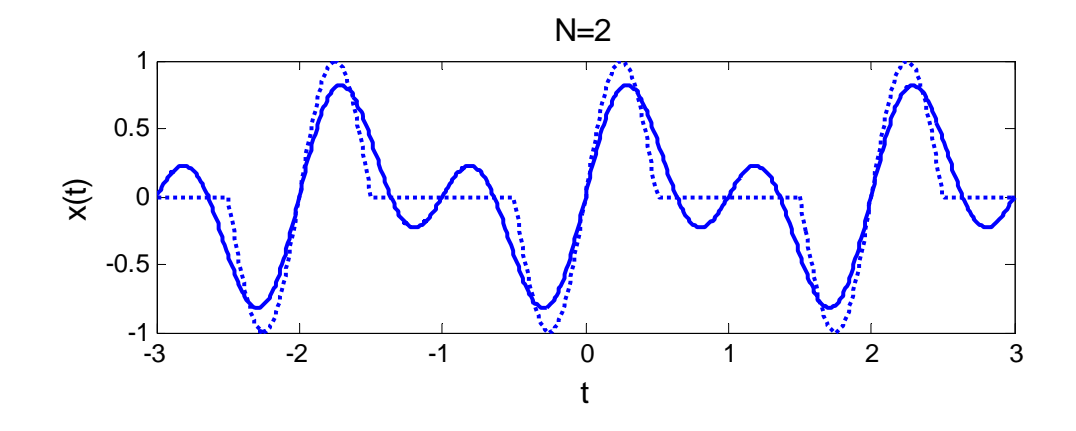

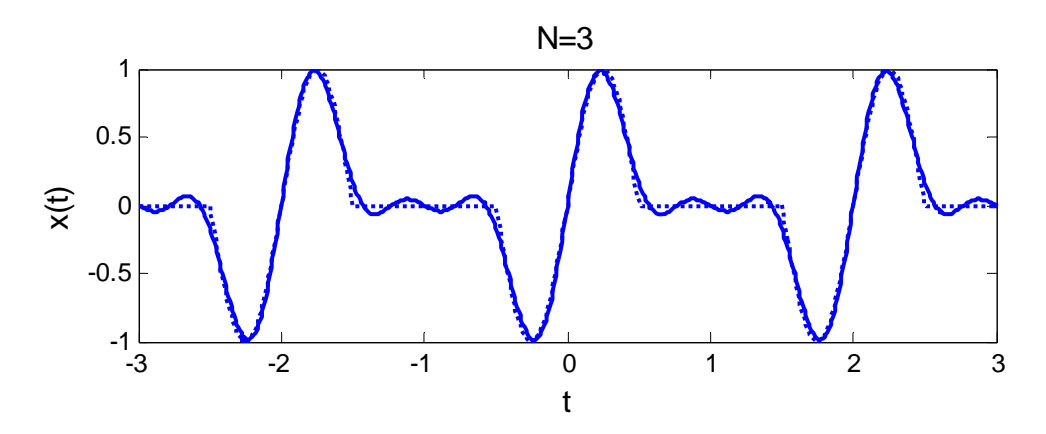

### **Problem 2 (Chapter 8, P. 23)**

From (a) to (d), we got

$$
x_N(t) = x_{N-1}(t) + 2\cos(2N\pi t)
$$
  
=  $x_{N-2}(t) + 2\cos(2(N-1)\pi t) + 2\cos(2N\pi t)$   
:  
=  $x_0(t) + 2\cos(2\pi t) + 2\cos(4\pi t) + \dots + 2\cos(2N\pi t)$   
=  $1 + 2\sum_{n=1}^{N} \cos(2n\pi t) = \sum_{n=-N}^{N} e^{j2n\pi t}$ 

Signals for  $N = 0,1,2,20$  are shown as follow over the time range  $-3 < t < 3$ . By numerically calculate the area of the signal over  $-1/2 < t < 1/2$ , we got:

(a) 
$$
N = 0
$$
, area = 1, (b)  $N = 1$ , area = 1, (c)  $N = 2$ , area = 1, (d)  $N = 20$ , area = 1

As *N* become lager, for case  $N = \infty$ ,  $x_N(t) = \sum e^{j2n\pi t}$ *n*  $x_N(t) = \sum_{n=0}^{\infty} e^{j2n\pi}$  $=\sum_{n=-\infty} e^{j2n\pi t}$  tends to a function  $x(t)$ 

with  $T_0 = 1$  and  $X[k] = 1$ . From the table we can find that,  $x(t)$  is a unit period impulse  $(x(t) = \delta(t) \leftrightarrow X[k] = 1)$ . Clearly see in plots, as *N* increases the figure become more like the impulse train and the area within one period should be 1.

#### **Code:**

 $t = -3:0.01:3$ ;  $x_Nt = zeros(size(t)) + 1$ ;  $N0 = 20$ ; %  $N0=0,1,2,20$  for part a,b,c,d for  $n = 1:N0$ ;  $x_N = x_Nt + 2 \cdot \cos(2 \cdot n \cdot \pi)$ ; end figure(2),subplot(2,1,1),plot(t,x\_Nt);  $num1 = find(t == -1/2); num2 = find(t == 1/2);$ Area = sum( $(x_Nt(num1:num2-1))*0.01$ , % Summation should end at num2-1

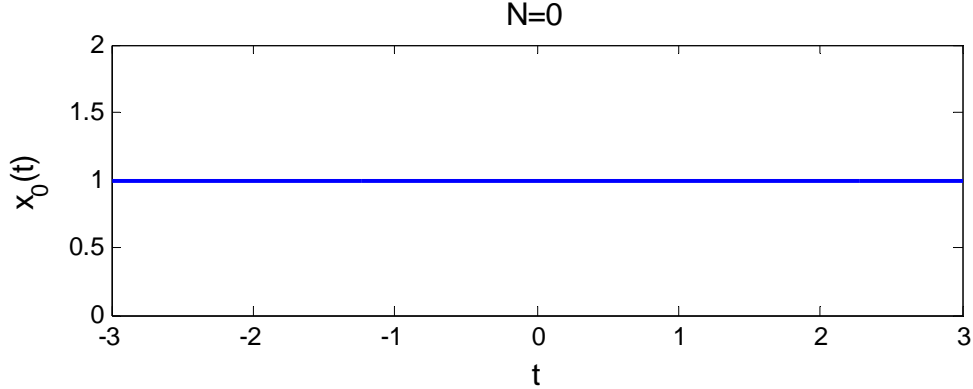

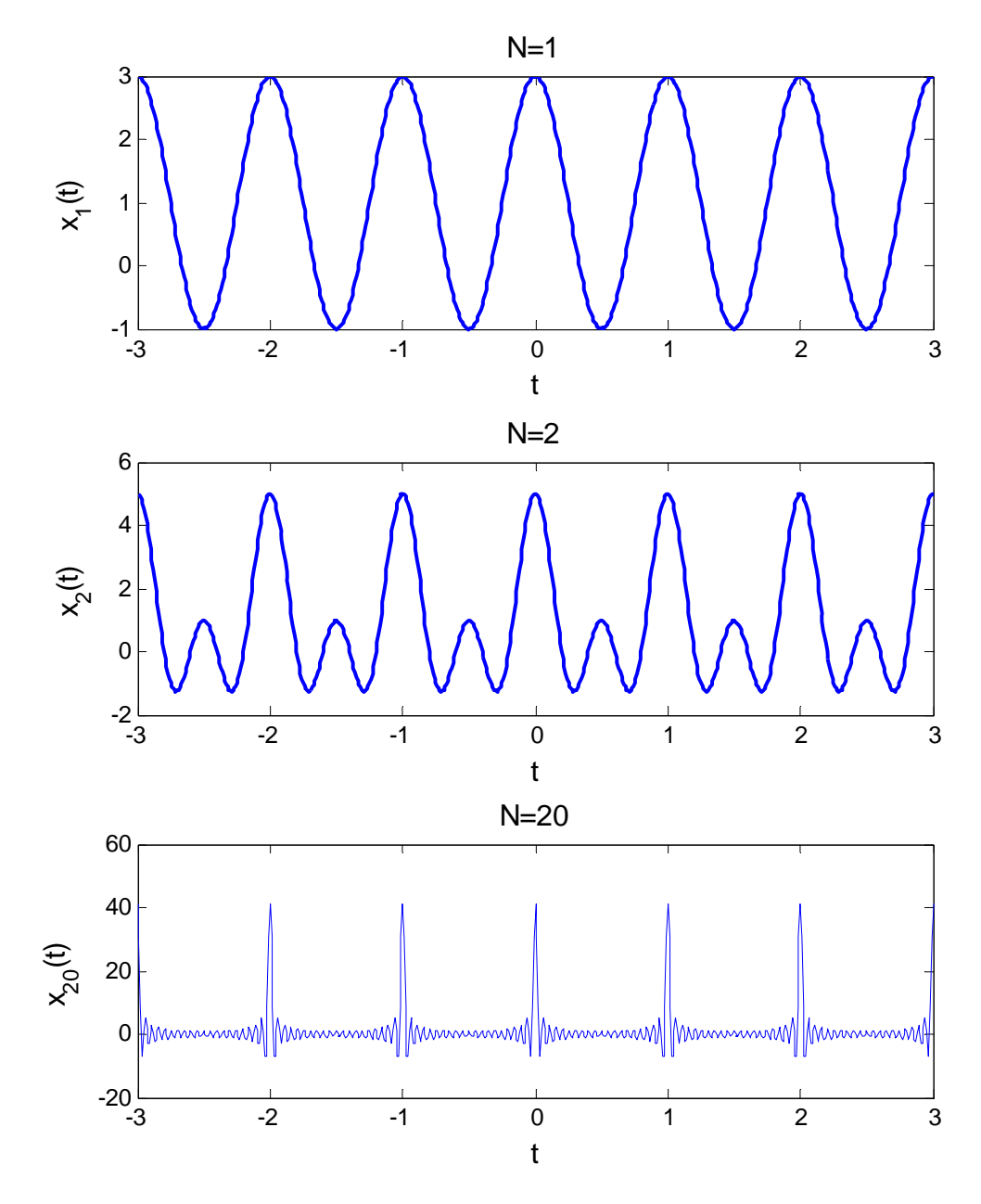

# **Problem 3 (Chapter 8, P. 30)**

(1) From the first figure in Figure E.30, the signal is even with  $T_0 = 2$ ,  $\omega_0 = \pi$ 

$$
X[k] = \frac{1}{T_0} \int_0^{T_0} x(t)e^{-jk\omega_0 t} dt = \frac{1}{2} \int_{-1}^1 x(t)e^{-jk\pi t} dt
$$
  

$$
= \frac{1}{2} \int_{-1}^1 x(t)[\cos(-k\pi t) + j\sin(-k\pi t)]dt
$$
  

$$
= \frac{1}{2} \int_{-1}^1 \underbrace{x(t)\cos(k\pi t)}_{\text{even}} dt - \frac{j}{2} \int_{-1}^1 \underbrace{x(t)\sin(k\pi t)}_{\text{odd}} dt
$$

So,  $\frac{j}{2} \int_{-1}^{1} x(t) \sin(k \pi t) dt = 0$ , the harmonic function  $X[k]$  have a purely real value

for every value of *k* .

(2) From the second figure in Figure E.30, the signal is odd with  $T_0 = 1$ ,  $\omega_0 = 2\pi$ 

$$
X[k] = \frac{1}{T_0} \int_0^{T_0} x(t) e^{-jk\omega_0 t} dt = \int_{-1/2}^{1/2} x(t) e^{-jk2\pi t} dt
$$
  
= 
$$
\int_{-1/2}^{1/2} \underbrace{x(t) \cos(2k\pi t)}_{odd} dt - j \int_{-1/2}^{1/2} \underbrace{x(t) \sin(2k\pi t)}_{even} dt
$$

So,  $\int_{0}^{1/2}$  $\int_{-1/2}^{1/2} x(t) \cos(2k\pi t) dt = 0$ , the harmonic function *X*[*k*] have a <mark>purely imaginary</mark> value for every value of *k* .

### **Problem 4 (Chapter 8, P. 32)**

Period of a sine wave is  $\frac{1}{10^6}$ ; period of a burst of "1" is  $\frac{1}{10^5}$ ; period of a burst of "0" is  $\frac{1}{10^5}$ ; period of a binary signal with alternating 1's and 0's is  $T_0 = 2 \times \frac{1}{10^5}$ 10  $T_0 = 2 \times \frac{1}{10^5}$  and  $\omega_0 = \pi \times 10^5$ . The binary signal we want should be like:

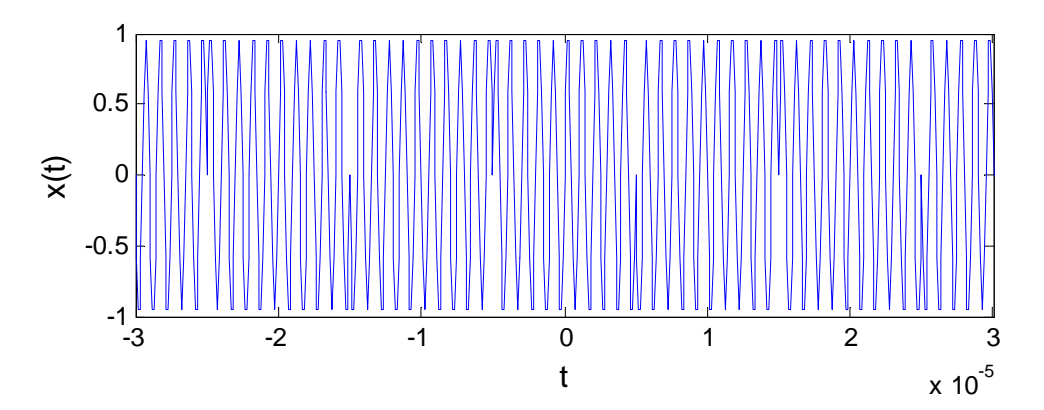

How can it come?

As we already know the basic sine wave is  $x_1(t) = \sin(2 \times 10^6 \pi t)$ , shown as

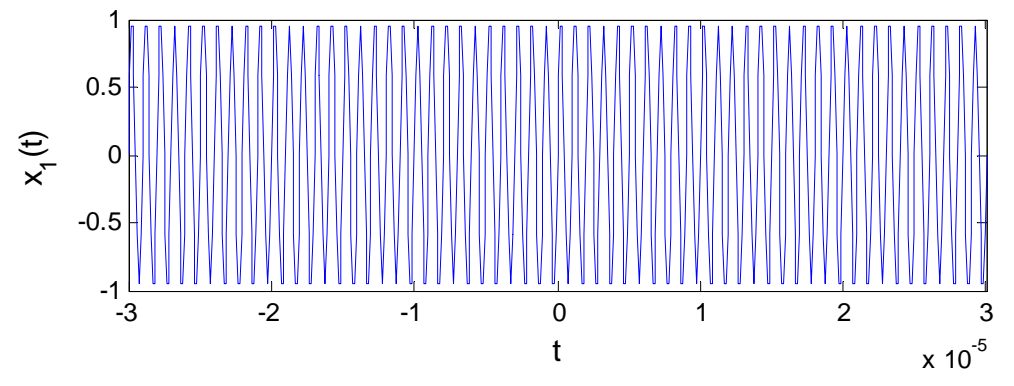

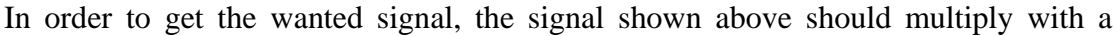

square wave signal  $x_2(t)$  looks like:

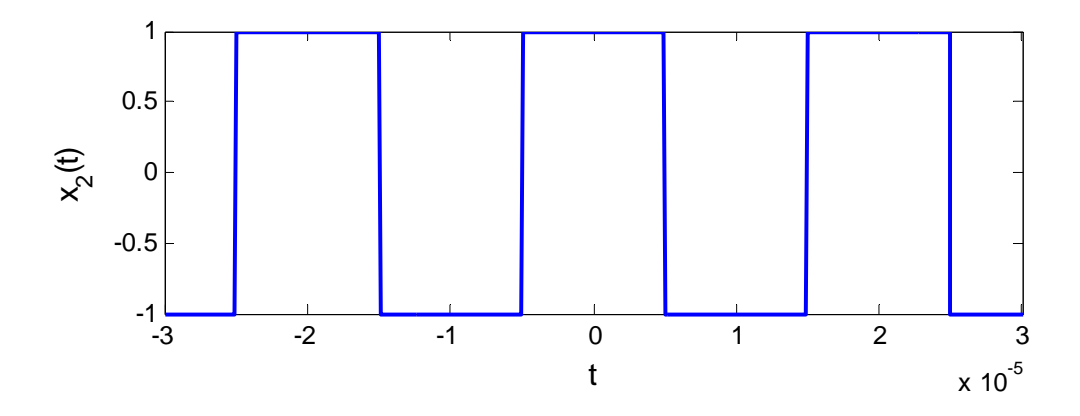

How to get this square wave signal? It's just from a similar and basic function  $x_3(t)$ , as shown below. Then  $x_2(t) = x_3(t) \times 2 - 1$ .

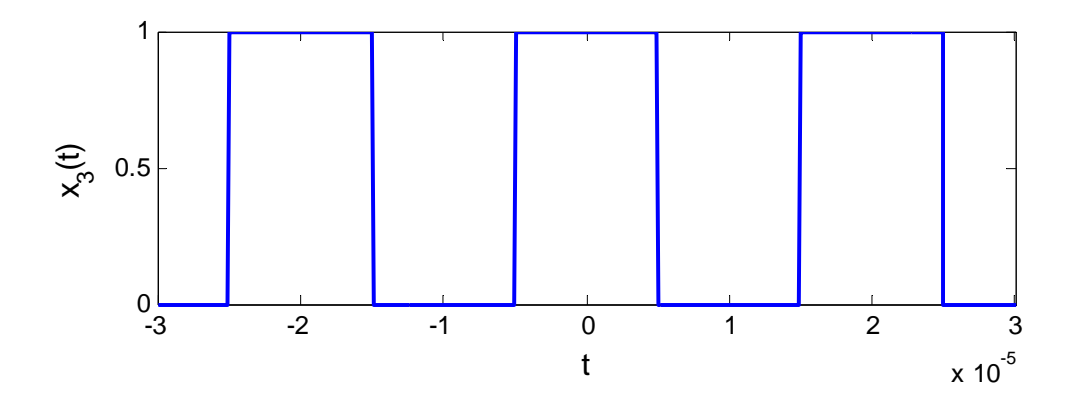

The expression for this  $x_3(t)$  is just a convolution of a rectangle function and impulse train:

$$
x_3(t) = \text{rect}\left(\frac{t}{1/10^5}\right) * \delta_{2 \times 1/10^5}(t)
$$
  
\n
$$
\Rightarrow x_2(t) = 2x_3(t) - 1 = 2\text{rect}\left(\frac{t}{1/10^5}\right) * \delta_{2 \times 1/10^5}(t) - 1
$$
  
\n
$$
x(t) = x_1(t)x_2(t) = \sin(2 \times 10^6 \pi t) \times \left(2\text{rect}\left(\frac{t}{1/10^5}\right) * \delta_{2 \times 1/10^5}(t) - 1\right)
$$

From Fourier Series Pairs table, with  $T_0 = 2 \times \frac{1}{10^5}$ 10  $T_0 = 2 \times \frac{1}{10^5}$ ,  $\omega_0 = \pi \times 10^5$ , width of rectangular function is  $T = \frac{1}{10^5}$ 10  $T = \frac{1}{1.25}$ ,

$$
X[k] = \frac{1}{2j} \Big[ \delta[k-20] - \delta[k+20] \Big] * \Bigg[ 2 \times \frac{1/10^5}{2/10^5} \operatorname{sinc} \left( \frac{1/10^5 \times k\pi \times 10^5}{2} \right) - \delta[k] \Bigg]
$$
  
= 
$$
\frac{1}{2j} \Big[ \delta[k-20] - \delta[k+20] \Big] * \Bigg[ \operatorname{sinc} \left( \frac{k\pi}{2} \right) - \delta[k] \Bigg]
$$
  
= 
$$
-\frac{j}{2} \Bigg[ \operatorname{sinc} \left( \frac{(k-20)\pi}{2} \right) - \operatorname{sinc} \left( \frac{(k+20)\pi}{2} \right) - \delta[k-20] + \delta[k+20] \Bigg]
$$

The magnitude and phase of the harmonic function are shown as follow:

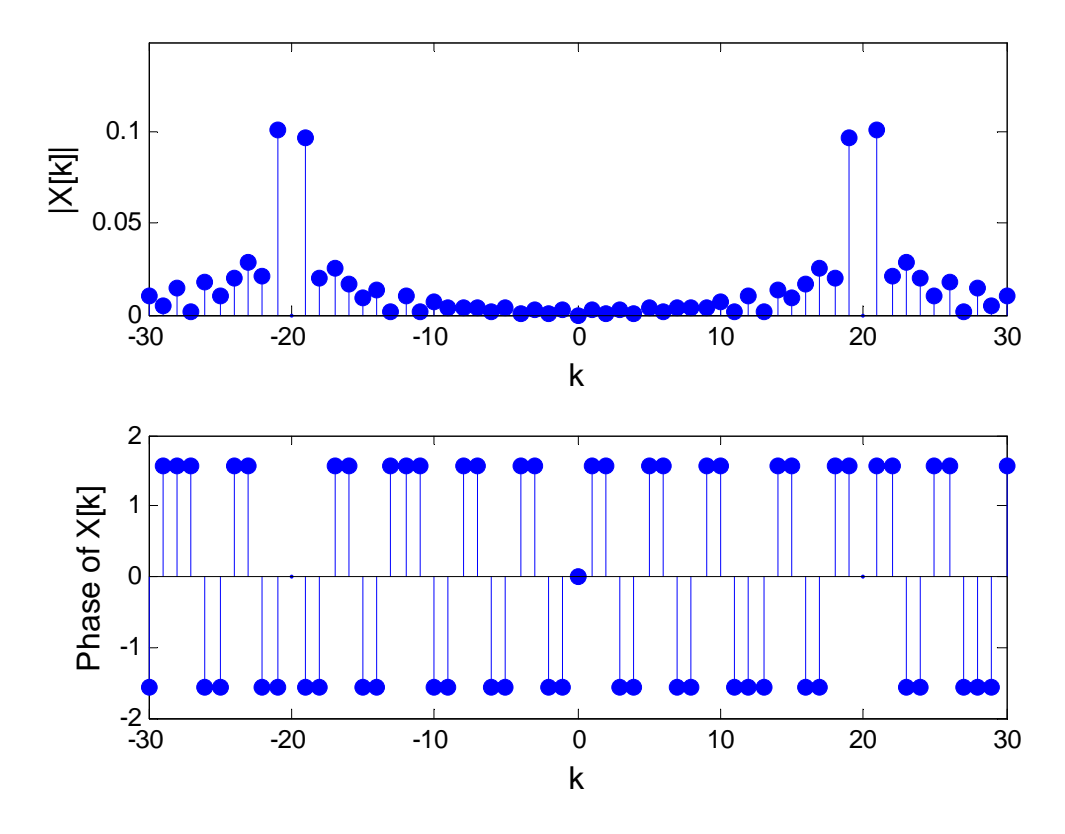

## **Code:**

 $k = -30:30;$  $N_k = 1/(2^*)$ .\*(sinc(pi/2.\*(k-20))-sinc(pi/2.\*(k+20))-dirac(k-20)+dirac(k+20)); figure(1), subplot(2,1,1),stem(k,abs(N\_k),'fill'), figure(1),  $subplot(2,1,2)$ ,  $stem(k,angle(N_k),'fill'),$ 

# **Problem 5 (Chapter 12, P. 32)**

(b). 
$$
H(j\omega) = \frac{10}{j\omega + 10} \cdot \frac{j\omega}{j\omega + 10} = \frac{10j\omega}{(j\omega)^2 + 20j\omega + 100}
$$

**Code:** 

 $omg = 0.1:0.1:1000;$  $num = [10,0]; den = [1,20,100];$  $sys = tf(num, den);$ 

figure(1),bode(omg,sys);grid on; % using "bode" to get the Bode diagram

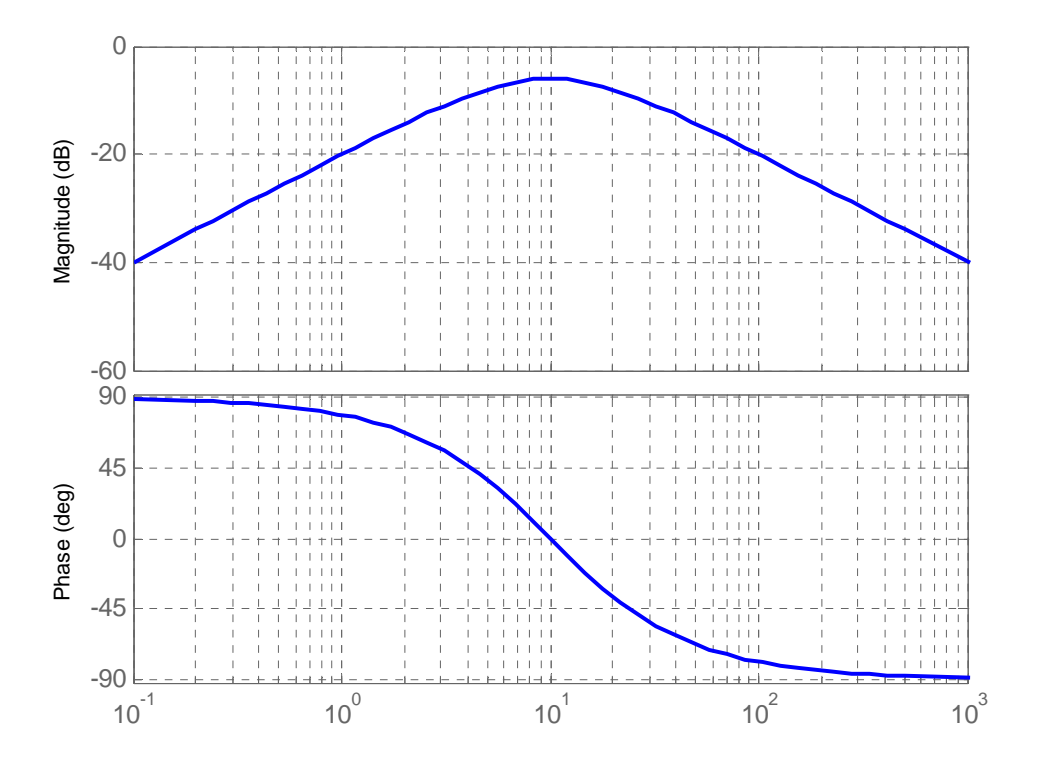

Asymptote:

$$
H(j\omega) = \frac{j10\omega}{(j\omega + 10)^2} = \frac{10}{j\omega + 10} \cdot \frac{j\omega}{j\omega + 10}
$$

From the expression, we see the frequency response have: zero at  $j\omega = 0$ , pole at  $j\omega = -10$  and pole at  $j\omega = -10$ .

### (1). Magnitude asymptote

First consider the part  $\frac{10}{j\omega + 10}$ . For low frequencies ( $\omega \ll \omega_p$ ), the dB-scale magnitude is

 $20 \log_{10} \left| \frac{10}{10} \right| = 0$ . For high frequencies ( $\omega \gg \omega_p$ ), magnitude should be  $20 \log_{10} \left| \frac{10}{j\omega_p} \right|$ , which is a straight line with the slope of -20dB and go through (10,0). The magnitude asymptote from  $\frac{10}{j\omega + 10}$  is a pair of straight lines with corner frequency at  $\omega_p = 10$ , as shown (dashed line).

Similarly, for part 
$$
\frac{j\omega}{j\omega+10}
$$
,  $20\log_{10} \left| \frac{j\omega}{j\omega+10} \right| \approx 20\log_{10} \left| \frac{j\omega}{10} \right|$  at low frequencies

( $\omega \ll \omega_p$ ), which is a straight line with the slope of 20dB and go through (10,0). At high

frequencies 
$$
(\omega \gg \omega_p)
$$
,  $20\log_{10} \left| \frac{j\omega}{j\omega + 10} \right| \approx 20\log_{10} \left| \frac{j\omega}{j\omega} \right| = 0$ . So, the magnitude

asymptote from  $\frac{j\omega}{j\omega+10}$ *j* ω  $\frac{\partial u}{\partial x+10}$  is also a pair of straight lines intersect at  $\omega = \omega_p$ , as shown (dotted line).

At last, applying compose the dashed line and dotted line to get the final magnitude asymptote, as shown (solid line).

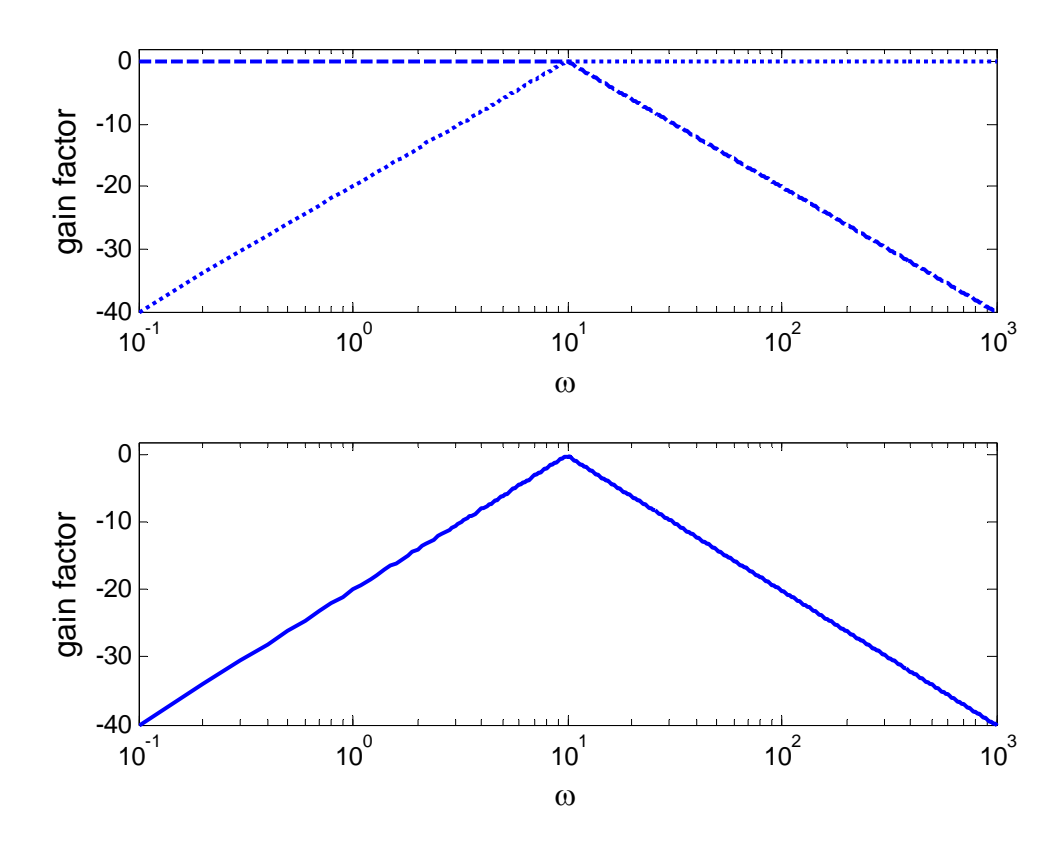

(2). Phase asymptote

The phase asymptote from  $\frac{10}{j\omega + 10}$  contains three segments: 0 for low frequencies  $(\omega \ll \omega_p/10)$  and  $-\frac{\pi}{2}$  $-\frac{\pi}{2}$  for high frequencies ( $\omega \gg 10\omega_p$ ), and at frequencies around

 $\omega_p = 10$ , a straight line (reference to  $\log_{10} \omega$ ) achieves the  $-\frac{\pi}{2}$  phase change, as shown (dashed line).

Similarly, for part  $\frac{j\omega}{j\omega+10}$ *j*  $\frac{J\omega}{\omega+10}$ ,  $\frac{\pi}{2}$  for low frequencies ( $\omega \ll \omega_p/10$ ) and 0 for high frequencies ( $\omega \gg 10\omega_p$ ), a straight line at  $\omega_p / 10 < \omega < 10\omega_p$  gives the  $-\frac{\pi}{2}$  phase change, as shown (dotted line).

At last, applying composition rules to get the final phase asymptote, as shown (solid line).

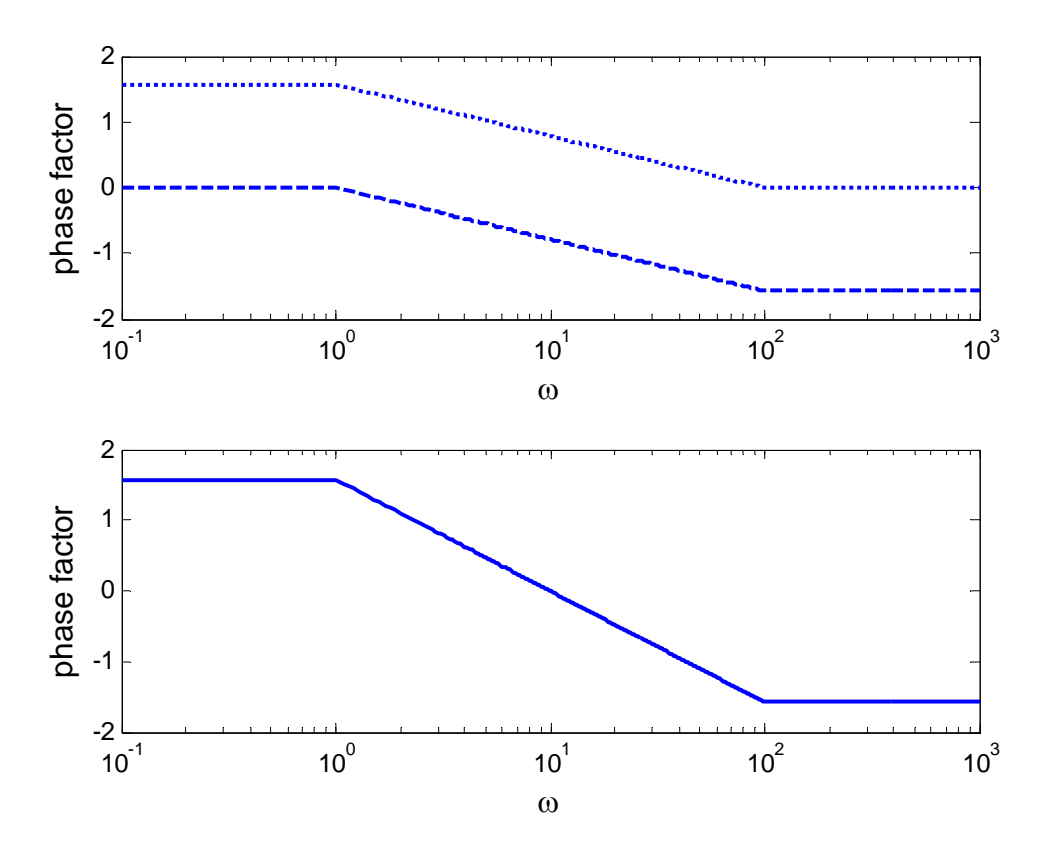

### **Code:**

 $omg = 0.1:0.1:1000;$ omg  $p = 10$ ;  $omg1 = 0.1:0.1:omg_p;$  $omg2 = omg_p+0.1:0.1:1000;$  $ym = zeros(size(omg))$ ;  $ym(1:length(omg1)) = ym_1;$  $ym(length(omg1)+1:end)= ym_2;$ 

 $y_m$  = ones(size(omg1)); % get the magnitude asymptote for low frequency ym  $2 = \text{omg p./omg2};$  % get the magnitude asymptote for high frequency

```
asym 1 = 20*log10(ym);figure(2),subplot(2,1,1),semilogx(omg,asym_1,'--'),hold on
xlabel('\omega'),ylabel('gain factor') 
zm = zeros(size(ome));
z_m = \gamma = \gamma = \gamma = \gamma = \gamma % get the magnitude asymptote from the pole for low frequency
zm_2 = \text{ones}(size(\text{om}g2)); % get the magnitude asymptote from the pole for high frequency
zm(1:length(omp1)) = zm 1;zm(\text{length}(omg1)+1:end) = zm_2;asym 2 = 20*log10(zm);
figure(2),subplot(2,1,1),semilogx(omg,asym_2,':'),hold off 
omg3 = 0.1:0.1:omg_p/10;omg4 = omg_p/10+0.1:0.1:omg_p*10;omg5 = omg p*10+0.1:0.1:1000;yp = zeros(size(omg));yp 1 = \text{zeros}(size(omg3)); % phase is zero for low frequency
yp_2 = -1*pi/2/2*(log10(omg4)-log10(omg_p/10));
% a -pi/2 phase change from omg p/10 to omg p*10yp_3 = -1*pi/2*ones(size(omg5)); % phase is -pi/2 for high frequency
yp(1:length(omg3)) = yp_1;yp(length(omg3)+1:length(omg3)+length(omg4))=yp2;yp(length(omg3)+length(omg4)+1:end)= yp_3; 
asym 1 ph = yp;
figure(3),subplot(2,1,1),semilogx(omg,asym_1_ph,'--'),hold on
xlabel('\omega'),ylabel('phase factor') 
zp = zeros(size(omp));zp 1 = \frac{pi}{2*ones(size(omg3))}; % phase is \frac{pi}{2} for low frequency
zp_2 = -1*pi/2/2*(log10(omg4)-log10(omg_p*10));% a -pi/2 phase change from omg_p/10 to omg_p*10 
zp 3 = \text{zeros}(size(ome5)); % phase is 0 for high frequency
zp(1:length(omg3)) = zp_1;zp(lengt)(omg3)+1:length(omg3)+length(omg4))=zp2;zp(length(omg3)+length(omg4)+1:end)=zp_3;asym_2_\text{ph} = zp;
figure(3),subplot(2,1,1),semilogx(omg,asym_2_ph,\lbrack:'),hold off
asym_m = asym_1+asym_2; % composition for magnitide 
figure(2),subplot(2,1,2),semilogx(omg,asym_m),
xlabel('\omega'),ylabel('gain factor') 
asym-ph = asym_1-ph+asym_2-ph; % composition for phase
figure(3),subplot(2,1,2),semilogx(omg,asym_ph), 
xlabel('\omega'),ylabel('phase factor')
```
(c). 
$$
H(j\omega) = \frac{j20\omega}{10000 - \omega^2 + j20\omega} = \frac{20j\omega}{(j\omega)^2 + 20j\omega + 10000}
$$

# **Code:**

omg = 0.01:0.01:10000; num = [20,0];den = [1,20,10000];  $sys = tf(num,den);$ figure(1),bode(omg,sys);grid on

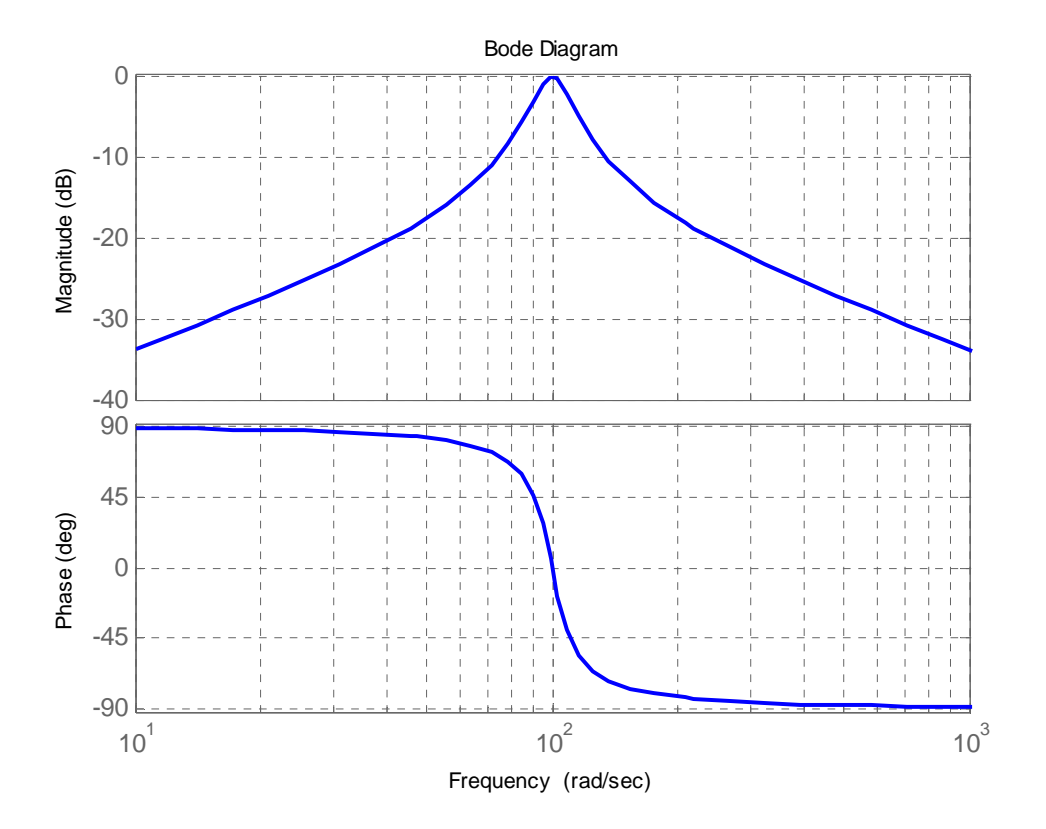

Asymptote:

$$
H(j\omega) = \frac{j20\omega}{(j\omega + 10 - j99.5)(j\omega + 10 + j99.5)}
$$
  
= 
$$
\frac{j20\omega}{10000 \left[1 - \frac{\omega^2}{10000} + j\frac{\omega}{500}\right]} = \frac{j\frac{\omega}{500}}{1 - \left(\frac{\omega}{100}\right)^2 + j\frac{\omega}{500}}
$$

From the expression, we see the frequency response have: zero at  $j\omega = 0$ , a pair of complex conjugate poles at  $j\omega = -10 + j99.5$  and  $j\omega = -10 - j99.5$ .

## (1). Magnitude asymptote

The dB-scale magnitude asymptote from zero  $j\frac{\omega}{500}$  is a straight line with a slope of 20dB and go through (500,0), as shown (dashed line).

The dB-scale magnitude asymptote from pole 2  $1 - \left(\frac{\omega}{100}\right)^2 + j\frac{\omega}{500}$  is a pair of straight lines and  $\omega_p = 100$ . For low frequency ( $\omega \ll \omega_p$ ), it's a straight line with a slope of 0dB. For high frequency ( $\omega \gg \omega_p$ ), it's a straight line with a slope of -40dB. These two asymptotes intersect at  $\omega = \omega_p$ , as shown (dotted line).

Then, applying composition rules to get the final magnitude asymptote: dashed line plus dotted line, as shown (solid line).

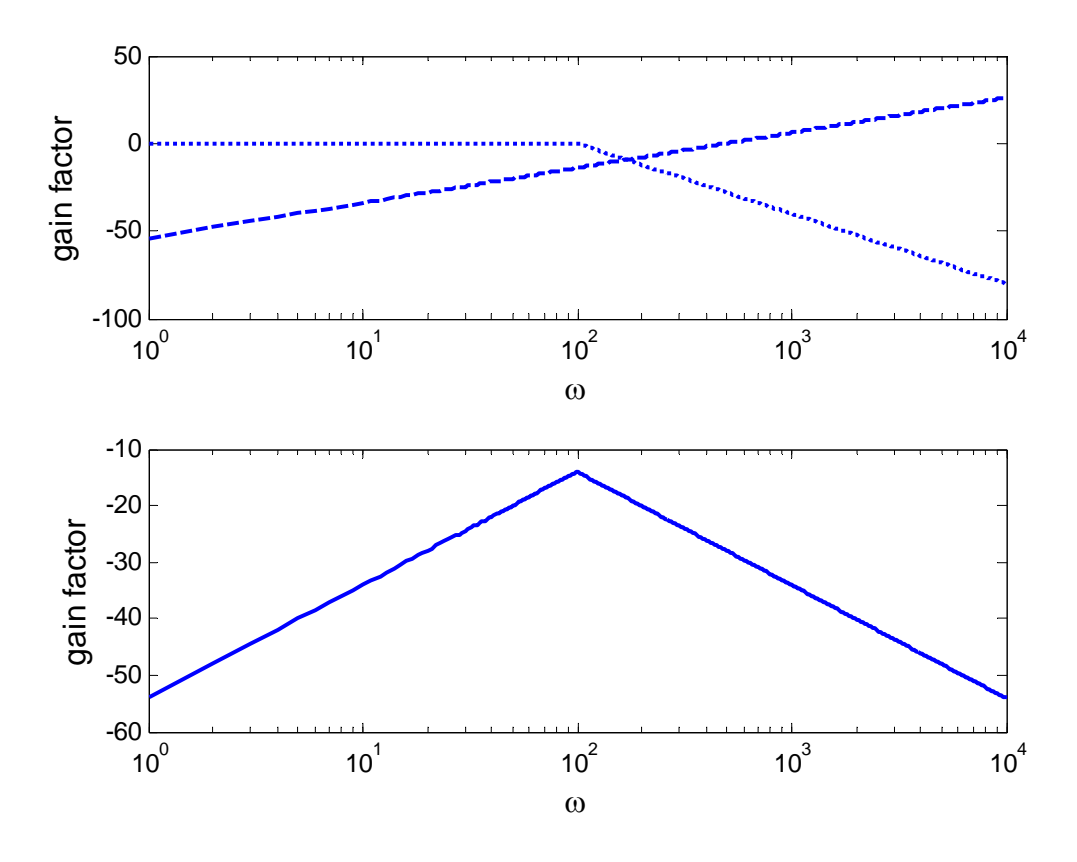

#### (2). Phase asymptote

The phase asymptote from zero  $j\frac{\omega}{500}$  is a straight line with a slope of 0 at phase equals  $\frac{\pi}{2}$ , as shown (dashed line).

The phase asymptote from pole 2  $1 - \left(\frac{\omega}{100}\right)^2 + j\frac{\omega}{500}$  contains three segments and

 $\omega_p = 100$ . For low frequency ( $\omega \ll \omega_p/10$ ), it's a straight line with a slope of 0 at phase equals 0. For high frequency ( $\omega \gg 10\omega_p$ ), it's a straight line with a slope of 0 at phase equals  $-\pi$ . Then for frequencies between them ( $\omega_p/10 < \omega < 10\omega_p$ ), the straight line (reference to  $\log_{10} \omega$ ) achieves the  $-\pi$  phase change, as shown (dotted line). Then, get the phase asymptote by applying composition rules: dashed line plus dotted line, as shown (solid line).

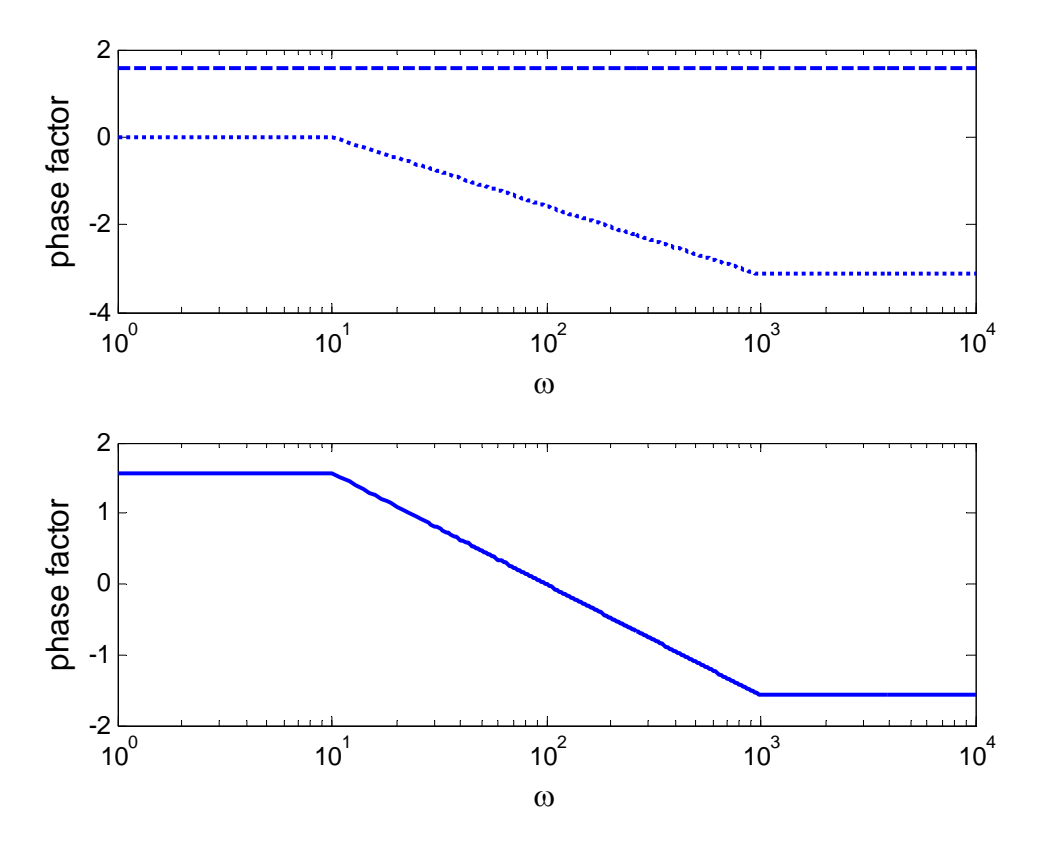

### **Code:**

clear all

 $omg = 1:1:10000;$ 

 $asym_z = 20*log10(omg/500);$  % get the magnitude asymptote from zero figure(2),subplot(2,1,1),semilogx(omg,asym\_z,'--'),hold on xlabel('\omega'),ylabel('gain factor')

asym\_z\_ph =  $pi/2*ones(size(omp))$ ; % get the phase asymptote from zero figure(3),subplot(2,1,1),semilogx(omg,asym\_z\_ph,'--'),hold on xlabel('\omega'),ylabel('phase factor')

omg  $p = 100$ ;  $omg1 = 1:1:omg_p;$ 

```
omg2 = omg p+1:1:10000;
ym = zeros(size(omg)); % get the magnitude asymptote from the pole for low frequency 
ym_1 = ones(size(omg1)); % get the magnitude asymptote from the pole for high frequency
ym_2 = \text{omg2}/\text{omg}.
ym(1:length(omg1)) = ym_1;ym(length(omg1)+1:end)=ym_2;asym_p = -40*log10(ym);figure(2),subplot(2,1,1),semilogx(omg,asym_p,':'),hold off 
omg3 = 1:1:omg_p/10;omg4 = \text{omg } p/10+1:1:\text{omg } p*10;omg5 = omg_p*10+1:1:10000;yp = zeros(size(omg));yp_1 = zeros(size(omg3));yp_2 = -1*pi/2*(log10(omg4)-log10(omg_p/10));% a -pi/2 phase change from omgp/10 to omgp*10
```

```
yp 3 = -1*pi*ones(size(omg5));yp(1:length(omg3)) = yp_1;yp(length(omg3)+1:length(omg3)+length(omg4))= yp_2; 
yp(length(omg3)+length(omg4)+1:end)= yp_3; 
asym p ph = yp;
figure(3),subplot(2,1,1),semilogx(omg,asym_p_ph,':'),hold off
```

```
asym_m = asym_z+asym_p; % composition for magnitude asymptote 
figure(2),subplot(2,1,2),semilogx(omg,asym_m), 
xlabel('\omega'),ylabel('gain factor') 
asym\_ph = asym\_z\_ph + asym\_p\_ph;figure(3),subplot(2,1,2),semilogx(omg,asym_ph), % composition for phase asymptote 
xlabel('\omega'),ylabel('phase factor')
```